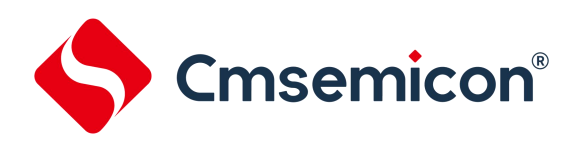

# **CMS32F033** 应用笔记

**UART**应用笔记

**Rev. 1.0.0**

请注意以下有关CMS知识产权政策

\*中微半导体(深圳)股份有限公司(以下简称本公司)已申请了专利,享有绝对的合法权益。与本公司MCU或其他产品有关的专利权并未被 同意授权使用,任何经由不当手段侵害本公司专利权的公司、组织或个人,本公司将采取一切可能的法律行动,遏止侵权者不当的侵权行为, 并追讨本公司因侵权行为所受的损失、或侵权者所得的不法利益。

\*中微半导体(深圳)股份有限公司的名称和标识都是本公司的注册商标。

\*本公司保留对规格书中产品在可靠性、功能和设计方面的改进作进一步说明的权利。然而本公司对于规格内容的使用不负责任。文中提到的 应用其目的仅仅是用来做说明,本公司不保证和不表示这些应用没有更深入的修改就能适用,也不推荐它的产品使用在会由于故障或其它原因 可能会对人身造成危害的地方。本公司的产品不授权适用于救生、维生器件或系统中作为关键器件。本公司拥有不事先通知而修改产品的权利, 对于最新的信息,请参考官方网站[www.mcu.com.cn](http://www.mcu.com.cn)。

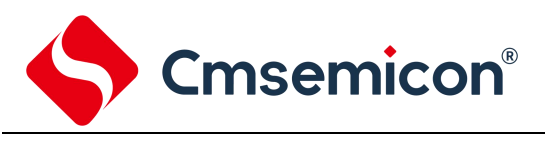

## 目录

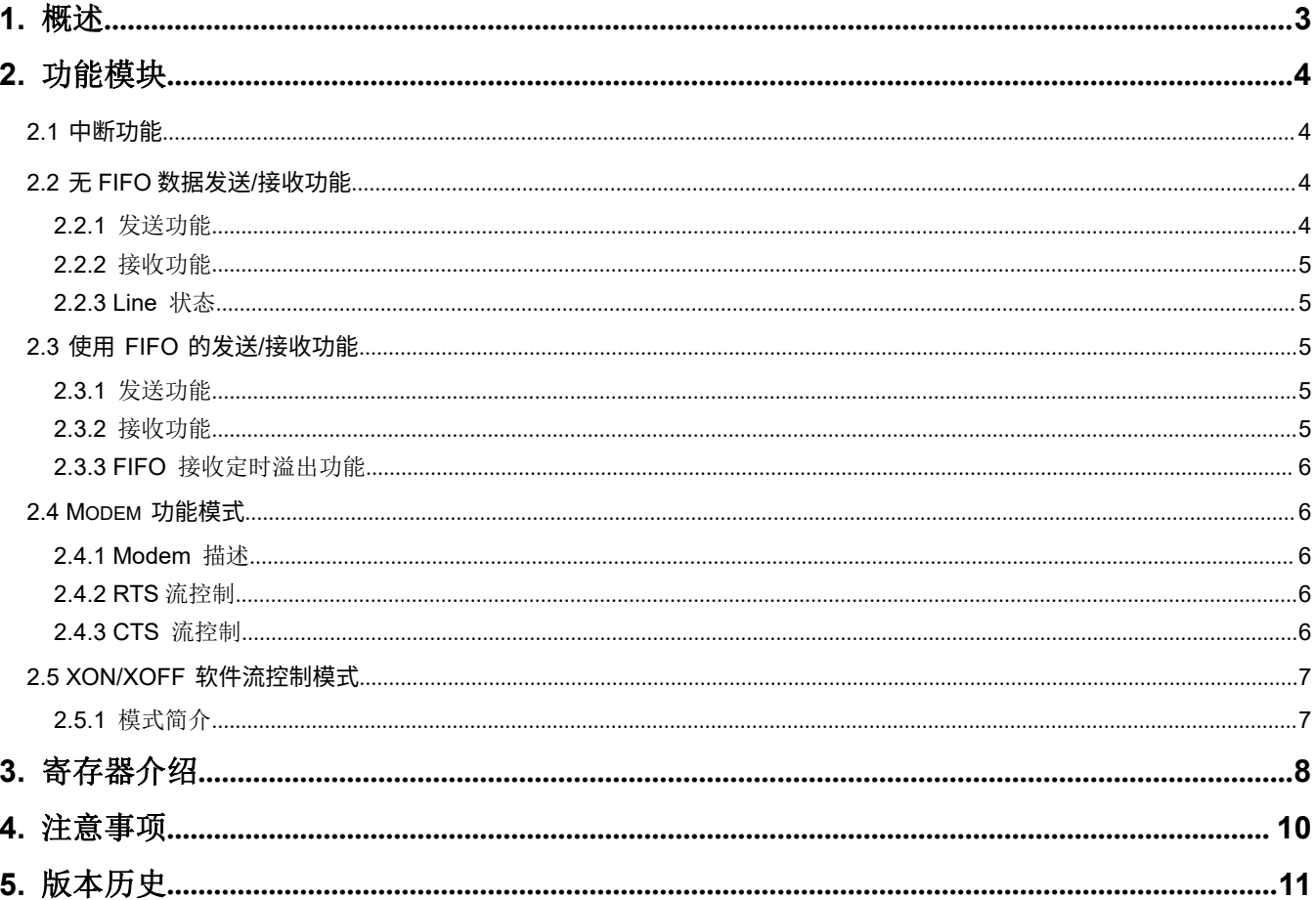

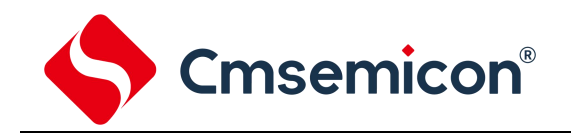

## <span id="page-2-0"></span>**1.** 概述

此文档主要介绍 CMS32F033 系列芯片 UART 串口模块的相关信息。 CMS32F033 包含两路全双工异步串行接口(UART),支持硬件流控制,软件流控制,支持 16 个字节的 FIFO。

CMS32F033 串口模块有以下特征:

- 全双工,异步通信
- 独立的 16 个字节发送/接收 FIFO
- > 支持硬件自动流控功能 (CTS,RTS)
- 支持软件流控功能(XOFF,XON)
- 接收缓存触发等级可选
- 可编程串行接口特性
	- 数据位长度可设为 5~8 位
	- 校验位可设为奇、偶校验、无校验或固定校验位的产生和检测
	- 停止位长度可设置为为 1 位、 1.5 位或 2 位

通用的异步串口有两个引脚 RXD 和 TXD, 分别为接收和发送接口;当使用硬件自动流控制时,需要 CTS 和 RTS 引脚 来控制数据流。

串口数据一般有:起始位,8 位数据,校验位和停止位。如下图:

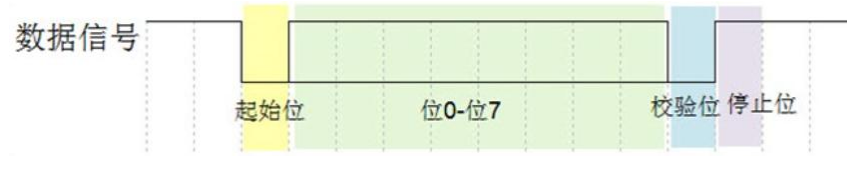

图 1- 1:数据格式

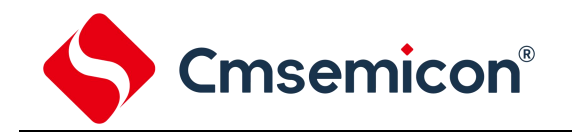

## <span id="page-3-0"></span>**2.** 功能模块

<span id="page-3-1"></span>CMS32F033 模块支持中断功能、无 FIFO 数据传输功能、FIFO 数据传输功能、modem 数据传输(硬件流控制)、IrDA 功能和 XON/XOFF 软件流控制功能。

### **2.1** 中断功能

UART 支持 7 种类型的中断,具体中断类型包括如下:

- (1) 接收阈值水平达到后的中断。
- (2) 发送 FIFO 空中断。
- (3) Line 状态中断(奇偶校验错误、帧错误、打断中断)。
- (4) Modom 状态中断。
- (5) 接收缓冲区定时溢出中断。
- (6) 硬件流中断(CTS/RTS)。
- (7) 软件流中断。

可读取 IIR 寄存器获取中断类型。同时读取 IIR 寄存器也将清除 IIR 寄存器中断标志。 UART 模块 7 种中断类型从优先级高到低排列:

- (1) IIR = 0x6: 接收到线(Line)中断。
- (2) IIR = 0xC: 接收 FIFO 定时溢出中断。
- (3) IIR = 0x4: 接收数据有效中断/接收 FIFO 接收等级触发中断。
- (4) IIR = 0x2:发送保持器为空中断。
- (5) IIR = 0x00: Modem 状态改变中断。
- (6) IIR = 0x10: 软件控制流中断,接收到 XOFF 有效字符。
- (7) IIR = 0x20: 硬件控制流中断, RTS 或 CTS 引脚检测到上升沿。

当无中断时,IIR 寄存器的值为 0x1。 在读取 IIR 寄存器值获取中断状态时总是先读取到优先级高的状 态。因此在使用 UART 的中断功能时,需要多次读取 IIR 寄存器获取 UART 模块的产生的状态,直到 IIR 寄存器 的值为 0x1,在完成所有中断的处理后再退出中断服务程序。

### <span id="page-3-2"></span>**2.2** 无 **FIFO** 数据发送**/**接收功能

不开启 FIFO 功能时(FCR 寄存器 FIFOEN 位为 0 - 禁止 FIFO), UART 模块支持每次发送/接收 1 个有效数据。 使能 UART 模块时钟,设置 UART 模式的波特率、奇偶校验模式、停止位、字长,将 GPIO 复用为 UART 接口模式,UART 模 块将进入发送和接收模式。

下面是关闭 FIFO 功能的例子:

调用 void UART\_DisableFIFO(UART\_T\* uart)函数就能完成,其中参数是客户使用的串口,如:

UART\_DisableFIFO(UART0): // 禁止串口 0 的 FIFO 功能

下面是设置 IO 为 UART 口的例子:

SYS\_SET\_IOCFG(IOP16CFG,SYS\_IOCFG\_P16\_RXD0) //将 P16 设置为 UART 接收口 其他的配置可以参考驱动库里的样例代码。

### <span id="page-3-3"></span>**2.2.1** 发送功能

当数据写入 THR(发送保持寄存器),THR 寄存器立即将值赋值给 TSR(发送移位寄存器),然后数据被 依次按位发送到 TX 传输线上。

当 THR 寄存器为空并且 THREIE(发送保持寄存器空中断使能位)位置 1,则会产生中断状态码为发送保 持寄存器为空中断,IIR 寄存器值为 0x2。

当 TSR 发送寄存器为空, THR 将值写入 TSR。THR 保持寄存器为空, THRE(LSR 寄存器[Bit5])位置 1。

当 TSR 寄存器为空,并且 THR 也为空, TEMT(LSR 寄存器[Bit6])位置 1,表示 UART 已经完成最后 1 个 数据的 STOP 位发送。

特别注意的是,当 THR 为空时,将 THREIE 写 1 将会产生发送寄存器为空中断,与写之前的 THREIE 的值 无关。

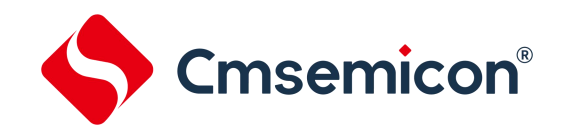

### <span id="page-4-0"></span>**2.2.2** 接收功能

当 UART 模块接收到数据后,LSR 寄存器的 RDR 位将置 1。读取 RBR(接收缓存寄存器),LSR 寄存器的 RDR 位自动 清零。

<span id="page-4-1"></span>当使能 RBRIE(接收数据有效中断/接收定时器溢出中断),UART 模块将会产生接收数据有效中断,IIR 的值为 0x4。

### **2.2.3 Line** 状态

在 UART 模块接收数据过程中,若 RX line 上出现了奇偶校验错误、帧错误、接收 FIFO 溢出错误、Line Break 时, LSR 与之对应的标志位将置 1。读取 LSR 寄存器,上诉相关标志位将自动清除。

<span id="page-4-2"></span>当使能 RLSIE(接收线状态中断),UART 模块将会产生接收线状态中断,IIR 的值为 0x6。

### **2.3** 使用 **FIFO** 的发送**/**接收功能

UART 模块具有发送 FIFO 与接收 FIFO,发送/接收 FIFO 均为 16 级深度。使能 UART 模块的 FIFO 功能前必须将 EFR 寄 存器的 Bit4 置 1 。

使能 UART 模块时钟,设置 UART 模式的波特率、奇偶校验模式、停止位、字长,将 GPIO 复用为 UART 接口模式,使能 FIFO 功能, UART 模块将进入带 FIFO 功能的发送和接收模式。

将 FCR 寄存器 FIFOEN 位写为 1,将使能 FIFO 使能。

### **2.3.1** 发送功能

UART 模块可设置发送 FIFO 的中断触发等级。支持 4 种等级:

- <span id="page-4-3"></span>(1)等级 0: 1 个字节 。
- (2)等级 1: 4 个字节。
- (3)等级 2: 8 个字节。
- (4)等级 3: 14 个字节。

例如:设置的等级为 1(4 个字节),若 THREIE(发送保持寄存器空中断使能位)位置 1, 则当 FIFO 中未发送的数据小于 4 个 时,将会触发中断,IIR 寄存器值为 0x2。此时 THRE 位(发送保持寄存器为空标志)为 0, TEMT 位(发送器位空标志)为 0; 当发送最后一个字节的起始位时, THRE 置 1, 发送完最后一个字节的停止位时, TEMT 值置 1.

若写入 FIFO 的数据个数小于或者大于设置的等级时,不产生中断。 若写入 FIFO 的数据个数大于设置的等级,UART 模块开始发送数据,当 FIFO 中未发送的数据个数小于 4 个时,便触发中断。

例:当设置 FIFO 的等级为 0 时。

- (1)当 TSR(发送移位寄存器)发送数据起始位时,若 THR 为空(无写入),则 THRE 置 1.
- (2)当 TSR 发送完停止位时,若 THR 为空,则 TEMT 置 1.
- (3)若使能 THREIE, 当数据写入 THR, 则 UART 将 THR 的数据移入 FIFO, FIFO 内数据计数器值加 1。FIFO 将数据移 入 TSR,当 TSR 发送完数据的停止位后, FIFO 的数据计数器值减 1, 此时计数器值小于设置的等级 0 并产生中断。

### <span id="page-4-4"></span>**2.3.2** 接收功能

UART 模块可设置接收 FIFO 的中断触发等级。支持 4 种等级:

- (1)等级 0: 1 个字节 。
- (2)等级 1: 4 个字节。
- (3)等级 2: 8 个字节。
- (4)等级 3: 14 个字节。

例如: 设置等级为 1(4 个字节), 若 FIFO 接收到 4 个有效数据后, 若 RBRIE(接收数据有效中断/接收定时器溢出中断使能位)使 能,则将产生中断,IIR 寄存器值为 0x6。

UART 每接收到 1 个有效数据,接收 FIFO 数据计数器加 1. 当接收 FIFO 数据计数器值大于或等于设置的等级时便产生中 断,中断指示码为 0x2。每次读取 RBR 寄存器,接收 FIFO 数据计数器减 1。

若接收 FIFO 数据计数器值小于 FIFO 设置的等级,则不会产生接收中断。

当 FIFO 中有有效数据时,LSR[RDR]位将置 1。将 FIFO 的数据全部读取出,LSR[RDR]位自动清零

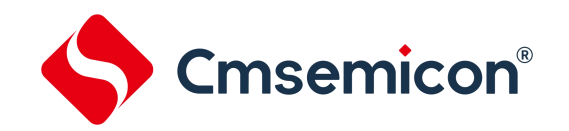

### <span id="page-5-0"></span>**2.3.3 FIFO** 接收定时溢出功能

当 FIFO 接收到新的数据后,FIFO 接收定时器便清零并重新开始计数,若超过溢出时间(4 个字节数 ---- 接收 1 个有效数 据的时间(起始位+数据位+校验位+停止位))还未接收到新的数据,则产生定时器溢出中断,IIR 寄存器值为 0xC。将接收 FIFO 中的数据全部读出或者清除接收 FIFO 可清除定时器溢出中断,否则 FIFO 将会继续产生 FIFO 定时器溢出中断,直到 FIFO 中的数据全部读出。

### 例:当设置接收 FIFO 的等级为 0 时。

(1)当 UART 接收到 1 个有效数据,LSR[RDR]位将置 1。若 RBRIE 置 1,则产生接收中断,IIR 寄存器值为 0x6。 (2)读取 RBR 寄存器,将接收 FIFO 中的数据全部读出,则不会产生接收定时器溢出中断。

### <span id="page-5-1"></span>**2.4 Modem** 功能模式

### <span id="page-5-2"></span>**2.4.1 Modem** 描述

UART 模块通过 CTS、RTS 引脚来实现硬件控制流功能。使能 UART 模块的 Modem 功能前必须将 EFR 寄存器 的 Bit4 置 1。UART 模块的 Modem 模式硬件连接方式如下图所示。

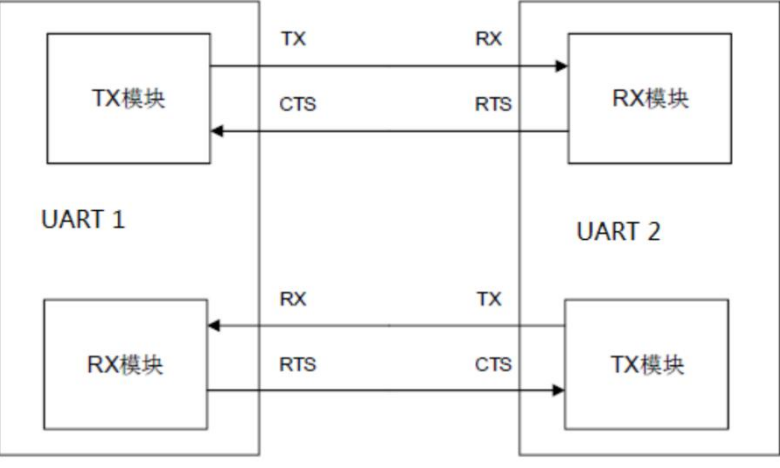

图 2- 1:Modem 硬件控制流连接示意图

### <span id="page-5-3"></span>**2.4.2 RTS** 流控制

RTS (Request to Send)。 UART 模块复位时, RTS 为高电平。当 UART 接收模块为空闲时, 可拉低 RTS 表示 UART 模块可接收数据。当接收 FIFO 满时(接收数据数量大于接收 FIFO 设置的接收等级), 如设置接 收等级为 4,则接收完 5 个数据后 RTS 将被自动拉高,若使能 RTS 上升沿中断,则产生 RTS 上升沿中断。当 完成数据读取后,RTS 自动被拉低,开始下一轮数据的接收。清零 RTS 位可将 RTS 拉高,并结束接收,此时 不产生 RTS 上升沿中断。

<span id="page-5-4"></span>值得注意的是,RTS 上升沿中断需要使能接收 FIFO 和硬件发送流控制。不建议开启接收数据有效中断/溢出中断。

### **2.4.3 CTS** 流控制

CTS(Clear to Send)。当 UART 模块监测到 CTS 引脚电平为低电平时,UART 模块将产生 Modem 状态改变 中断,代表接收端可以接收数据。将数据写入 THR(发送保持寄存器),UART 模块自动将数据发送出去。当监 测到 CTS 引脚电平为高电平时, UART 模块产生 Modem 状态改变中断, 代表接收端未准备好接收数据, UART 模块发送完成此时正在发送的数据后将不再发送新的数据,若使能 CTS 上升沿中断,则产生 CTS 上升沿中断。

在使用 CTS 硬件发送控制流时,建议开启发送 FIFO。可通过 Modem 状态改变中断和 CTS 位(CTS 管脚电 平状态位)替代 CTS 上升沿中断。

### <span id="page-6-0"></span>**2.5 XON/XOFF** 软件流控制模式

### <span id="page-6-1"></span>**2.5.1** 模式简介

XON/XOFF 是一种异步通信协议,接收方使用特殊字符来控制发送方传送的数据流。当接收方不能继续接 收数据时,发送一个 XOFF 控制字符告诉发送方停止传送;当传输可以恢复时,接收方发送一个 XON 字符来通 知发送方继续发送数据。使能 UART 模块的 XON/XOFF 软件控制流功能前必须将 EFR 寄存器的 Bit4置 1 。

### UART 模块提供了三种组合模式:

- RXSWFC: 接收软件流控制位
	- 0x0: 禁止接收软件流控制
	- 0x1: 接收 XON1/XOFF1 作为流控制字符
	- 0x2: 接收 XON2/XOFF2 作为流控制字符
	- 0x3: 接收 XON1 & XON2 和 XOFF1 & XOFF2 作为流控制字符
- TXSWFC:发送软件流控制位
	- 0x0: 禁止发送软件流控制
	- 0x1: 发送 XON1/XOFF1 作为流控制字符
	- 0x2: 发送 XON2/XOFF2 作为流控制字符
	- 0x3: 发送 XON1 & XON2 和 XOFF1 & XOFF2 作为流控制字符

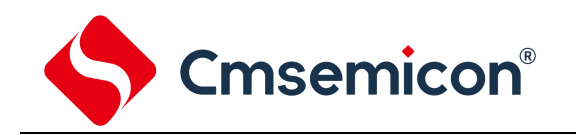

## <span id="page-7-0"></span>**3.** 寄存器介绍

### CMS32F033 系列芯片 UART 模块主要包括以下 14 个寄存器:

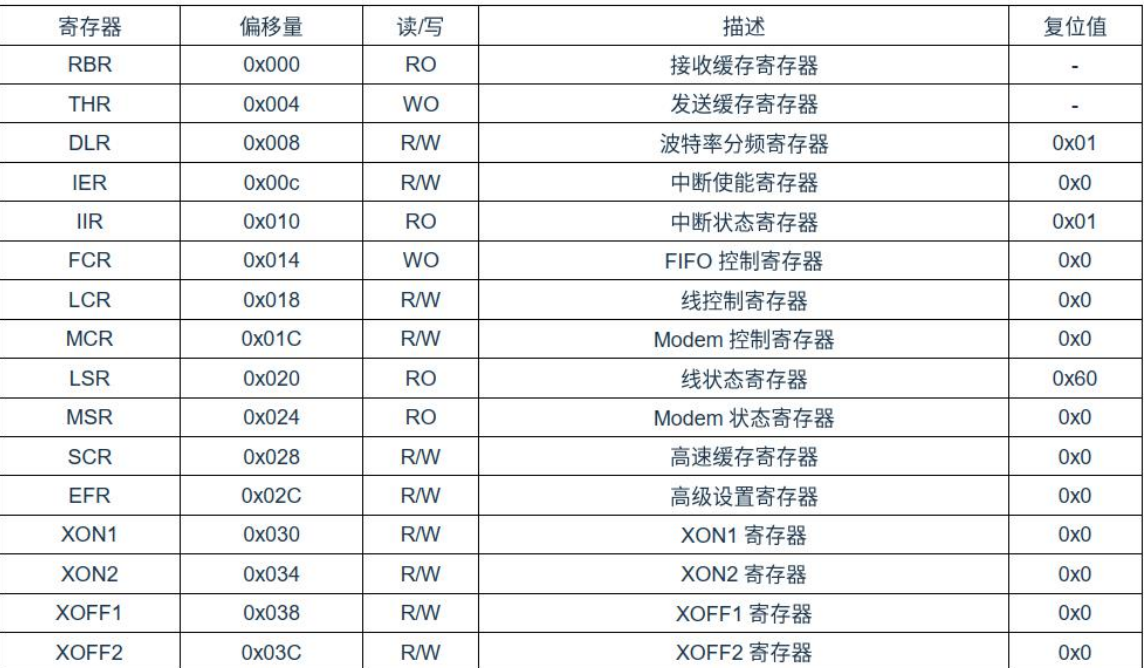

图 3- 1:串口寄存器列表

SPI 模块的基地址为 0x4480\_0000。

### 接收缓存寄存器 **RBR:**

接收来之 FIFO 的数据

#### 发送缓存寄存器 **THR**:

写数据到发送缓存

#### 波特率分频寄存器 **DLR**:

设置波特率,波特率= PCLK/16×DLR

### 中断使能寄存器 **IER**:

控制中断 CTS、RTS、XOFF、Modem、发送和接收的中断使能。

#### 中断状态寄存器 **IIR**:

硬件流、软件流、Modem、发送、接收、接收定时溢出等中断标志的状态。

### **FIFO** 控制寄存器 **FCR**:

接收/发送等级设置、FIFO 复位和 FIFO 使能控制设置。

### 线控制寄存器 **LCR**:

TXD 口 break 控制、奇/偶校验、停止位和数据字节长度设置。

#### **Modem** 控制寄存器 **MCR:**

设置 Modem 回环模式、Modem RTS 输出、IrDA Modem 使能和可读 XOFF 的状态位。

### 线状态寄存器 **LSR**:

线上状态标志位(只读),包含接收 FIFO 错误、发送缓存空、发送寄存器空、打断中断、帧错误、校验错误、FIFO 溢出错误和接收数据有效。

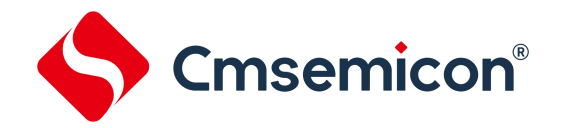

### **Modem** 状态寄存器:**MSR**

CTS 管脚状态和电平标志位(只读)

### 高速缓存寄存器:**SCR**

PAD 可读写的 8 位寄存器

### 高级设置寄存器**:EFR**

硬件发送流、硬件接收流、流控制中断使能、发送软件流和接收软件流控制位

### **XON** 寄存器:**XON1/XON2**

设置 XON 的字符,比如'A'。

#### **XOFF** 寄存器:**XOFF1/XOFF2**

设置 XOFF 的字符, 比如'A' (A~Z, 以及其他字符都可以)。

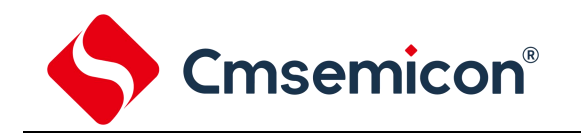

## <span id="page-9-0"></span>**4.** 注意事项

在使用串口模块时,有一些需要注意的地方:

- 当 THR 为空时,将 THREIE 写 1 将会产生发送寄存器为空中断,与写之前的 THREIE 的值无关。
- > 在开启 FIFO、Modem 硬件流模式、XON/XOFF 软件流模式前,必须先将 EFR 寄存器的 Bit4 置 1。
- > CTSIE (CTS 上升沿中断) 为 Modem 状态改变中断的子集,故建议使用 Modem 状态改变中断和 CTS 位所表 示的 CTS 管脚状态来控制 UART 模块,省去 CTS 上升沿中断。这样 IIR 值为 0x20 的硬件流控制状态中断只表 示 RTS 的上升沿中断,更方便使用。

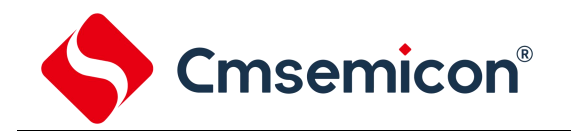

## <span id="page-10-0"></span>**5.** 版本历史

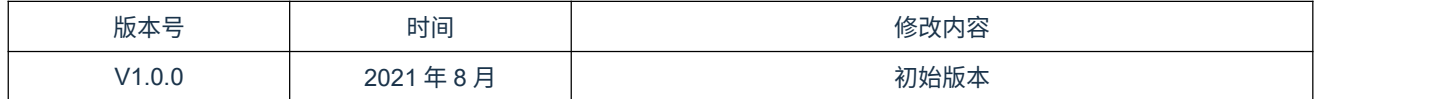